## Package 'gsubfn'

February 20, 2015

<span id="page-0-0"></span>Version 0.6-6

Date 2014-08-23

Title Utilities for strings and function arguments.

Author G. Grothendieck

Maintainer G. Grothendieck <ggrothendieck@gmail.com>

Description gsubfn is like gsub but can take a replacement function or certain other objects instead of the replacement string. Matches and back references are input to the replacement function and replaced by the function output. gsubfn can be used to split strings based on content rather than delimiters and for quasi-perl-style string interpolation. The package also has facilities for translating formulas to functions and allowing such formulas in function calls instead of functions. This can be used with R functions such as apply, sapply, lapply, optim, integrate, xyplot, Filter and any other function that expects another function as an input argument or functions like cat or sql calls that may involve strings where substitution is desirable.

#### ByteCompile true

**Depends**  $R$  ( $>= 2.15.0$ ), proto

Suggests boot, chron, doBy, grid, lattice, quantreg, reshape, svUnit, tcltk, zoo

License GPL  $(>= 2)$ 

URL <http://gsubfn.googlecode.com>

NeedsCompilation no

Repository CRAN

Date/Publication 2014-08-27 21:17:14

### R topics documented:

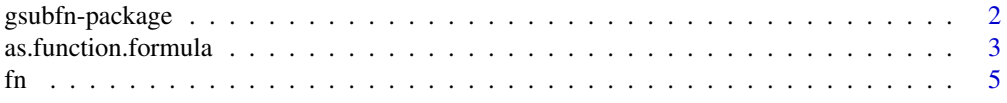

<span id="page-1-0"></span>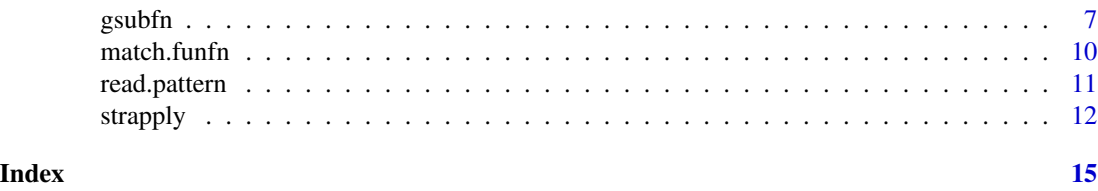

gsubfn-package *gsubfn*

#### Description

Generalized "'gsub'" and associated functions.

#### Details

gsubfn is an R package used for string matching, substitution and parsing. A seemingly small generalization of gsub, namely allow the replacement string to be a replacement function, list, formula or proto object, can result in significantly increased power and applicability. The resulting function, gsubfn is the namesake of this package. In the case of a replacement formula the formula is interpreted as a function with the body of the function represented by the right hand side of the formula. In the case of a replacement proto object the object space is used to store persistant data to be communicated from one function invocation to the next as well as to store the replacement function/method itself.

Built on top of gsubfn is strapply which is similar to gsubfn except that it returns the output of the function rather than substituting it back into the source string.

A fast version of strapply specialized to the function c is provided.

The ability to have formula arguments that represent functions can be used not only in the functions of the gsubfn package but can also be used with any R function that itself passes functions without modifying its source. Such functions might include apply, lapply, mapply, sapply, tapply, by, integrate, optim, outer and other functions in the core of R and in addon packages. Just preface any R function with fn\$ and subject to certain rules which are intended to distinguish which formulas are intended to be functions and which are not, the formula arguments will be translated to functions, e.g. fn\$integrate( $\sim x^2$ , 0, 1) fn\$ also performs quasi-perl style string interpolation on any character arguments beginning with \1.

match.funfn, is provided to allow developers to readily build this functionality into their own functions so that even the fn\$ prefix need not be used.

The home page plus the following are sources of information on "gsubfn":

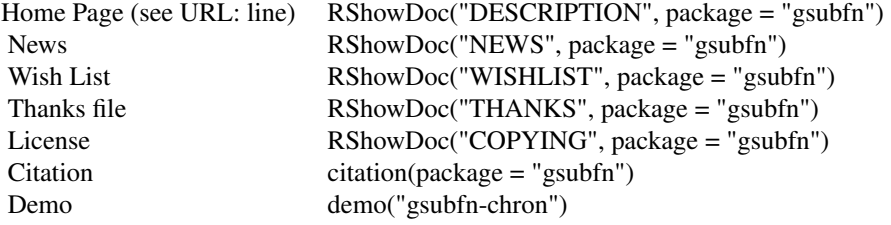

<span id="page-2-0"></span>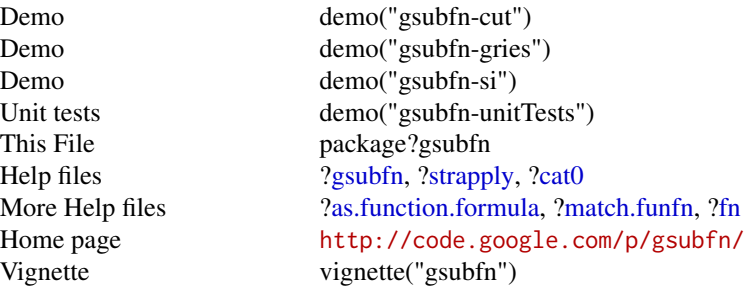

#### Examples

```
# replace each number with that number plus 1
gsubfn("[[:digit:]]+", function(x) as.numeric(x)+1, "(10 20)(100 30)")
# same
gsubfn("[[:digit:]]+", ~ as.numeric(x)+1, "(10 20)(100 30)")
# replace each number with its cumulative sum
pcumsum \leq proto(pre = function(this) this$sum \leq 0,
   fun = function(this, x) { sum <<- sum + as.numeric(x) }
\lambdagsubfn("[0-9]+", pcumsum, "10 abc 5 1")
# split out numbers
strapply("12abc34 55", "[0-9]+")
fn$optim(1, \sim x^2, method = "CG")
fn$integrate(\sim sin(x) + cos(x), 0, pi/2)
fn$lapply(list(1:4, 1:5), ~ LETTERS[x]) # list(LETTERS[1:4], LETTERS[1:5])
fn$mapply(~ seq_len(x) + y * z, 1:3, 4:6, 2) # list(9, 11:12, 13:15)
# must specify x since . is a free variable
fn$by(CO2[4:5], CO2[1], x \sim \text{coef}(\text{lm}(\text{uptake} \sim ., x)), simplify = rbind)
# evaluate f at x^2 where f may be function or formula
square \leq function(f, x, ...) { f \leq match.funfn(f); f(x^2, ...) }
square(^* exp(x)/x, pi)square(function(x) exp(x)/x, pi) # same
```
<span id="page-2-1"></span>as.function.formula *Make a one-line function from a formula.*

#### Description

Create a function from a formula.

#### Usage

```
## S3 method for class 'formula'
as.function(x, ...)
```
#### **Arguments**

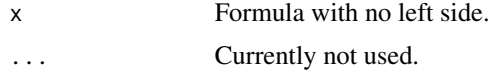

#### Value

A function is returned whose formal arguments are the variables in the left hand side, whose body is the expression on the right side of the formula and whose environment is the environment of the formula. If there is no left hand side the free variables on the right, in the order encountered are used as the arguments. letters, LETTERS and pi are ignored and not used as arguments. If there is no left hand side and any of ..1, ..2, ..., ..9 are found as free variables then they are not used as arguments but  $\dots$  is used as a trailing argument instead. If there is no left hand side and `&` is found as a free variable then that variable is used as the first argument and ... is added as the last argument. If the left hand side is 0 then the function is created as a zero argument function.

#### Note

 $\rightarrow$ ,  $\rightarrow$ ,  $\rightarrow$ ,  $\le$ ,  $\le$  and ? all have lower operator precdence than  $\sim$  so function bodies that contain them typically must be surrounded with  $\{ \ldots \}$ .

#### See Also

#### [Syntax](#page-0-0).

```
old.options <- options(keep.source = FALSE)
as.function(\sim as.numeric(x) + as.numeric(y))
as.function(x + y \sim as.numeric(x) + as.numeric(y)) # same
as.function( \cdot .1 + .2)# the replacement function in gsubfn uses as.function.formula to
# interpret formulas as functions. Here we insert ! after each digit.
gsubfn("[0-9]", ~ paste0(`&`, "!"), "ab4cd5")
## Not run:
# example where function body must be surrounded with {...}
# due to use of <<-. See warning section above.
assign("mywarn", NULL, .GlobalEnv)
fn$tryCatch( warning("a warning"),
    warning = w \sim { mywarn <<- conditionMessage(w)})
print(mywarn)
```
<span id="page-3-0"></span>

<span id="page-4-0"></span>options(old.options)

<span id="page-4-1"></span>

fn *Transform formula arguments to functions.*

#### **Description**

When used in the form fn\$somefunction(...arguments...) it converts formulas among the arguments of somefunction to functions using [as.function.formula](#page-2-1). It uses a heuristic to decide which formulas to convert. If any of the following are true then that argument is converted from a formula to a function: (1) there is only one formula among the arguments, (2) the name of the formula argument is FUN or (3) the formula argument is not the first argument in the argument list.

It also removes any simplify argument whose value is not logical and after processing it in the same way just discussed in order to interpret it as a function it passes the output of the command through do.call(simplify, output).

It also performs quasi-perl style string interpolation on any character string arguments that begin with \1 removing the \1 character. A dollar sign followed by a variable name or R code within backticks are both evaluated.

#### Usage

## S3 method for class 'fn' x\$FUN

#### Arguments

x fn. FUN Name of a function.

#### Value

Returns a function.

#### See Also

[as.function.formula](#page-2-1)

```
# use of formula to specify a function.
# Note that LETTERS, letters and pi are automatically excluded from args
fn$lapply(list(1:4, 1:3), ~ LETTERS[x])
fn$$ apply(1:3, ~ sin((n-1) * pi/180))# use of simplify = rbind instead of do.call(rbind, by(...)).
# args to anonymous function are automatically determined.
```

```
fn$by(BOD, 1:nrow(BOD), \sim c(mn = min(x), mx = max(x)), simplify = rbind)
   # calculate lm coefs of uptake vs conc for each Plant
   fn$by(CO2, CO2$Plant, d \sim \text{coef}(\text{lm}(\text{uptake} \sim \text{conc}, d)), simplify = rbind)
   # mid range of conc and uptake by Plant
   fn$aggregate(CO2[,4:5], CO2[1], ~ mean(range(x)))
   # string interpolation
   j \leq fn$cat("pi = $pi, exp = `exp(1)`\n")
## Not run:
   # same but use cast/melt from reshape package
   library(reshape)
   fn$cast(Plant \sim variable, data = melt(CO2, id = 1:3), \sim mean(range(x)))
   # same
   # uncomment when new version of doBy comes out (expected shortly)
   # library(doBy)
   # fn$summaryBy(.~Plant,CO2[-(2:3)],FUN= ~~mean(range(x)), pref='midrange')
## End(Not run)
   # generalized matrix product
   # can replace sum(x*y) with any other inner product of interest
   # this example just performs matrix multiplication of a times b
   a \leftarrow matrix(4:1, 2)b \leftarrow matrix(1:4, 2)fn$apply(b, 2, x \sim \text{fn}}(a, 1, y \sim \text{sum}(x \star y)))# integration
   fn$integrate(\gamma1/((x+1)*sqrt(x)), lower = 0, upper = Inf)
   # optimization
   fn$optimize(~ x^2, c(-1,1))
   # using fn with S4 definitions
   setClass('ooc', representation(a = 'numeric'))
   fn$setGeneric('incr', x + value ~ standardGeneric('incr'))
   fn$setMethod('incr', 'ooc', x + value ~ {x@a <- x@a+value; x})
   oo <- new('ooc',a=1)
   oo <- incr(oo,1)
   oo
## Not run:
   # plot quantile regression fits for various values of tau
```

```
plot(engel$x, engel$y, xlab = 'income', ylab = 'food expenditure')
junk <- fn$lapply(1:9/10, tau ~ abline(coef(rq(y ~ x, tau, engel))))
```
library(quantreg) data(engel)

#### <span id="page-6-0"></span>gsubfn $\,$ 7 $\,$

```
# rolling mid-range
  library(zoo)
  fn$rollapply(LakeHuron, 12, ~ mean(range(x)))
  library(lattice)
  fn$xyplot(uptake ~ conc | Plant, CO2,
     panel = ... \sim { panel.xyplot(...); panel.text(200, 40, lab = 'X') })
  library(boot)
  set.seed(1)
  fn$boot(rivers, \sim median(x, d), R = 2000)
## End(Not run)
  x < -0.50/50mathot(x, fn$outer(x, 1:8, ~ sin(x * k*pi)), type = 'blobcsSh')
```
<span id="page-6-1"></span>gsubfn *Pattern Matching and Replacement*

#### <span id="page-6-2"></span>Description

Like gsub except instead of a replacement string one uses a function which accepts the matched text as input and emits replacement text for it.

#### Usage

```
gsubfn(pattern, replacement, x, backref, USE.NAMES = FALSE,
ignore.case = FALSE, engine = getOption("gsubfn.engine"),
env = parent.frame(), ...)
```
#### Arguments

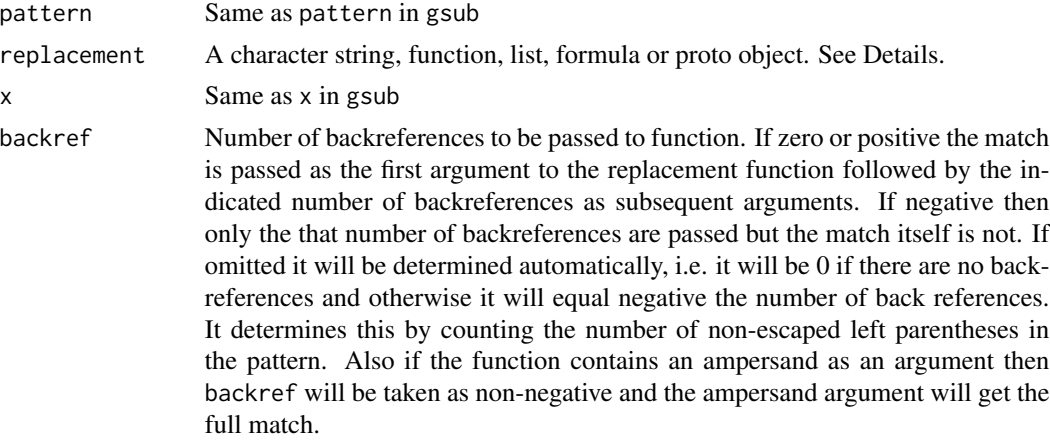

<span id="page-7-0"></span>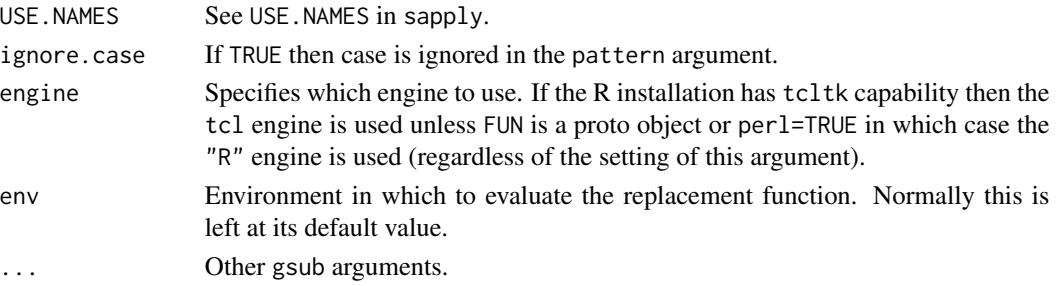

#### Details

If replacement is a string then it acts like gsub.

If replacement is a function then each matched string is passed to the replacement function and the output of that function replaces the matched string in the result. The first argument to the replacement function is the matched string and subsequent arguments are the backreferences, if any.

If replacement is a list then the result of the regular expression match is, in turn, matched against the names of that list and the value corresponding to the first name in the list that is match is returned. If there are no names matching then the first unnamed component is returned and if there are no matches then the string to be matched is returned. If backref is not specified or is specified and is positive then the entire match is used to lookup the value in the list whereas if backref is negative then the identified backreference is used.

If replacement is a formula instead of a function then a one line function is created whose body is the right hand side of the formula and whose arguments are the left hand side separated by + signs (or any other valid operator). The environment of the function is the environment of the formula. If the arguments are omitted then the free variables found on the right hand side are used in the order encountered. 0 can be used to indicate no arguments. letters, LETTERS and pi are never automatically used as arguments.

If replacement is a proto object then it should have a fun method which is like the replacement function except its first argument is the object and the remaining arguments are as in the replacement function and are affected by backref in the same way. gsubfn automatically inserts the named arguments in the call to gsubfn into the proto object and also maintains a count variable which counts matches within strings. The user may optionally specify pre and post methods in the proto object which are fired at the beginning and end of each string (not each match). They each take one argument, the object.

Note that if the "R" engine is used and if backref is non-negative then internally the pattern will be parenthesized.

A utility function [cat](#page-0-0)0 is available. They are like cat and [paste](#page-0-0) except that their default sep value is  $"$ .

#### Value

As in gsub.

#### See Also

[strapply](#page-11-1)

#### gsubfn 9

```
# adds 1 to each number in third arg
gsubfn("[[:digit:]]+", function(x) as.numeric(x)+1, "(10 20)(100 30)")
# same but using formula notation for function
gsubfn("[[:digit:]]+", ~ as.numeric(x)+1, "(10 20)(100 30)")
# replaces pairs m:n with their sum
s <- "abc 10:20 def 30:40 50"
gsubfn("([0-9]+):([0-9]+)", ~ as.numeric(x) + as.numeric(y), s)
# default pattern for gsubfn does quasi-perl-style string interpolation
gsubfn( , , "pi = $pi, 2pi = `2*pi`")
# Extracts numbers from string and places them into numeric vector v.
# Normally this would be done in strapply instead.
v \leq c (); f \leq function(x) v \leq append(v, as. numeric(x))
junk <- gsubfn("[0-9]+", f, "12;34:56,89,,12")
v
# same
strapply("12;34:56,89,,12", "[0-9]+", simplify = c)
# replaces numbers with that many Xs separated by -
gsubfn("[[:digit:]]+", ~\sim paste(rep("X", n), collapse = "-"), "5.2")# replaces units with scale factor
gsubfn(".m", list(cm = "e1", km = "e6"), "33cm 45km")
# place <...> around first two occurrences
p \leftarrow \text{proto}(\text{fun} = \text{function}(\text{this}, x) \text{ if } (\text{count} \leq 2) \text{ paste0}("<", x, ">") \text{ else } x)gsubfn("\\w+", p, "the cat in the hat is back")# replace each number by cumulative sum to that point
p2 \leq - proto(pre = function(this) this$value \leq -0,
fun = function(this, x) this $value <- value + as.numeric(x))
gsubfn("[0-9]+", p2, "12 3 11, 25 9")
# this only works if your R installation has tcltk capabilities
# See following example for corresponding code with R engine
if (isTRUE(capabilities()[["tcltk"]])) {
g\text{subfn}("(.)\1", \sim \text{paste0}('&', "!"), "abbcddd")}
# with R and backref >=0 (implied) the pattern is internally parenthesized
# so must use \2 rather than \1
gsubfn("(.)\12", ~ paste0(x', "!"), "abbcddd", engine = "R")
```
<span id="page-9-1"></span><span id="page-9-0"></span>

#### Description

A generic match.fun.

#### Usage

match.funfn(FUN, descend = TRUE)

#### Arguments

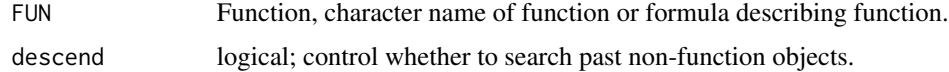

#### Details

The default method is the same as match. fun and the formula method is the same as as. function. formula. This function can be used within the body of a function to convert a function specification whether its a function, character string or formula into an actual function.

#### Value

Returns a function.

#### See Also

See Also [match.fun](#page-0-0), [as.function.formula](#page-2-1).

```
# return first argument evaluated at second argument squared.
sq \leq function(f, x) {
   f <- match.funfn(f)
   f(x^2)}
# call sq using different forms for function
sq(function(x) exp(x)/x, pi)
f \leftarrow function(x) exp(x)/xsq("f", pi)
sq( \exp(x)/x, pi)sq(x \sim exp(x)/x, pi)
```
<span id="page-10-0"></span>

#### Description

Read file or text string using a regular expression to separate fields.

#### Usage

```
read.pattern(file, pattern, perl = FALSE, text, sep = "\01", fileEncoding = "", ...)
```
#### Arguments

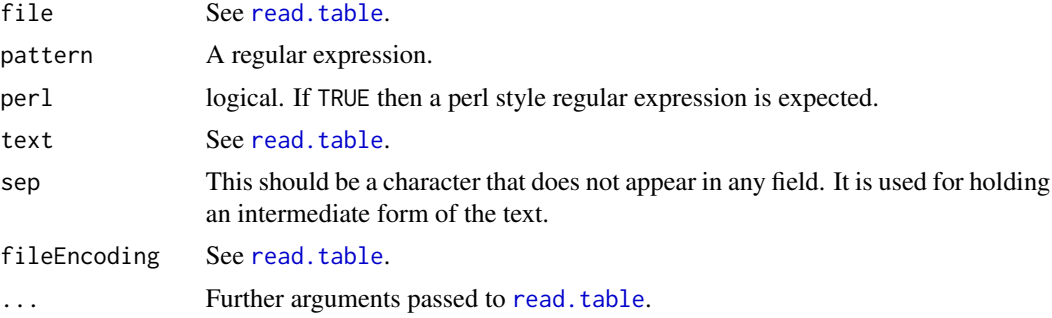

#### Details

The parenthesized portions of the regular expression are extracted as fields.

#### Value

A data.frame.

#### See Also

See [strapplyc](#page-11-2), [read.table](#page-0-0).

```
# 3 space-separated fields. The first field may have embedded spaces.
Lines <- "this is the first field 1 2
more text 3 4
"
pat <- "^(.*) +(\\S+) +(\\S+)$"
read.pattern(text = Lines, pattern = pat, as.is = TRUE)
# 3 space-separated fields. The last field may have embedded spaces.
Lines2 <- "1 2 this is the first field
3 4 more text
"
```
<span id="page-11-0"></span>12 strapply

```
pat2 <- "^(\\S+) +(\\S+) +(.*)$"
read.pattern(text = Lines2, pattern = pat2, as.is = TRUE)
```
<span id="page-11-1"></span>strapply *Apply a function over a string or strings.*

#### <span id="page-11-2"></span>Description

Similar to "'gsubfn'" except instead of performing substitutions it returns the output of "'FUN'".

#### Usage

```
strapply(X, pattern, FUN = function(x, ...) x, backref, ..., empty,
ignore.case = FALSE, perl = FALSE, engine,
simplify = FALSE, USE.NAMES, combine = c)
strapplyc(X, pattern, backref, ignore.case = FALSE, simplify = FALSE, USE.NAMES, engine)
```
#### Arguments

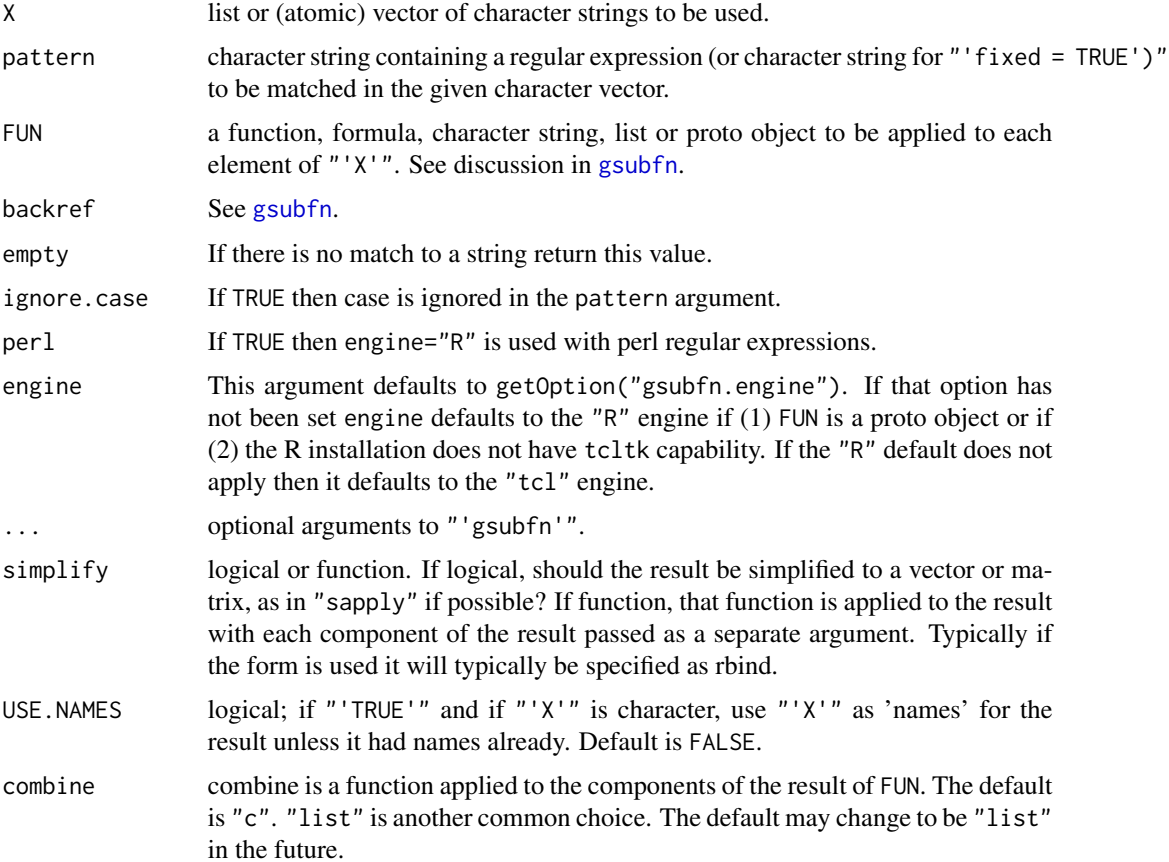

#### <span id="page-12-0"></span>strapply that the strapply the strapply of the strapply of the strapply of the strapply of the strapply of the strapply of the strapply of the strapply of the strapply of the strapply of the strapply of the strapply of the

#### Details

If FUN is a function then for each character string in "X" the pattern is repeatedly matched, each such match along with back references, if any, are passed to the function "FUN" and the output of FUN is returned as a list. If FUN is a formula or proto object then it is interpreted to the way discussed in [gsubfn](#page-6-1).

If FUN is a proto object or if perl=TRUE is specified then engine="R" is used and the engine argument is ignored.

If backref is not specified and engine="R" is specified or implied then a heuristic is used to calculate the number of backreferences. The primary situation that can fool it is if there are parentheses in the string that are not back references. In those cases the user will have to specify backref. If engine="tcl" then an exact algorithm is used and the problem sentence never occurs.

strapplyc is like strapply but specialized to FUN=c for speed. If the "tcl" engine is not available then it calls strapply and there will be no speed advantage.

#### Value

A list of character strings.

#### See Also

See [gsubfn](#page-6-1). For regular expression syntax used in tcl see [http://www.tcl.tk/man/tcl8.6/](http://www.tcl.tk/man/tcl8.6/TclCmd/re_syntax.htm) [TclCmd/re\\_syntax.htm](http://www.tcl.tk/man/tcl8.6/TclCmd/re_syntax.htm) and for regular expression syntax used in R see the help page for regex.

```
strapply("12;34:56,89,,12", "[0-9]+")
# separate leading digits from rest of string
# creating a 2 column matrix: digits, rest
s <- c("123abc", "12cd34", "1e23")
t(strapply(s, "^([[:digit:]]+)(.*)", c, simplify = TRUE))# same but create matrix
strapply(s, "([[:digit:]]+)(.*)", c, simplify = rbind)
# running window of 5 characters using 0-lookahead perl regexp
# Note that the three ( in the regexp will fool it into thinking there
# are three backreferences so specify backref explicitly.
x <- "abcdefghijkl"
strapply(x, "(.)(?=(\dots))", paste0, backref = -2, perl = TRUE)[[1]]
# Note difference. First gives character vector. Second is the same.
# Third has same elements but is a list.
# Fourth gives list of two character vectors. Fifth is the same.
strapply("a:b c:d", "(.):(.)", c)[[1]]
strapply("a:b c:d", "(.):(.)", list, simplify = unlist) # same
strapply("a:b c:d", "(.):(.)", list)[[1]]
```

```
14 strapply
```

```
strongly("a:b c:d", "(.):(.)", c, combine = list)[[1]]strapply("a:b c:d", "(.):(.)", c, combine = list, simplify = c) # same
# find second CPU_SPEED value given lines of config file
Lines <- c("DEVICE = 'PC'", "CPU_SPEED = '1999', '233'")
parms <- strapply(Lines, "[^ ',=]+", c, USE.NAMES = TRUE,
simplify = \sim lapply(list(...), "[", -1))
parms$CPU_SPEED[2]
# return first two words in each string
p \leftarrow \text{proto}(\text{fun} = \text{function}(\text{this}, x) \text{ if } (\text{count} \leq 2) x)strapply(c("the brown fox", "the eager beaver"), "\\w+", p)
## Not run:
# convert to chron
library(chron)
x <- c("01/15/2005 23:32:45", "02/27/2005 01:22:30")
x.chron <- strapply(x, "(../../....) (..:....)", chron, simplify = c)
# time parsing of all 275,546 words from James Joyce's Ulysses
joyce <- readLines("http://www.gutenberg.org/files/4300/4300-8.txt")
joycec <- paste(joyce, collapse = " ")
system.time(s <- strapplyc(joycec, "\\w+")[[1]])
length(s) # 275546
```
## End(Not run)

# <span id="page-14-0"></span>Index

∗Topic character as.function.formula, [3](#page-2-0) gsubfn, [7](#page-6-0) strapply, [12](#page-11-0) ∗Topic misc read.pattern, [11](#page-10-0) ∗Topic package gsubfn-package, [2](#page-1-0) ∗Topic programming fn, [5](#page-4-0) match.funfn, [10](#page-9-0) \$.fn *(*fn*)*, [5](#page-4-0) as.function.formula, *[3](#page-2-0)*, [3,](#page-2-0) *[5](#page-4-0)*, *[10](#page-9-0)* cat, *[8](#page-7-0)* cat0, *[3](#page-2-0)* cat0 *(*gsubfn*)*, [7](#page-6-0) eval.with.vis *(*fn*)*, [5](#page-4-0) fn, *[3](#page-2-0)*, [5](#page-4-0) gsubfn, *[3](#page-2-0)*, [7,](#page-6-0) *[12,](#page-11-0) [13](#page-12-0)* gsubfn-package, [2](#page-1-0) match.fun, *[10](#page-9-0)* match.funfn, *[3](#page-2-0)*, [10](#page-9-0) matrixfn *(*fn*)*, [5](#page-4-0) ostrapply *(*strapply*)*, [12](#page-11-0) paste, *[8](#page-7-0)* read.pattern, [11](#page-10-0) read.table, *[11](#page-10-0)* strapply, *[3](#page-2-0)*, *[8](#page-7-0)*, [12](#page-11-0) strapply1 *(*strapply*)*, [12](#page-11-0) strapplyc, *[11](#page-10-0)* strapplyc *(*strapply*)*, [12](#page-11-0) Syntax, *[4](#page-3-0)*

tclList2R *(*strapply*)*, [12](#page-11-0)